## $\mathcal{C}:\mathrm{PDF} \rightarrow \mathrm{OPT}$

https://www.100test.com/kao\_ti2020/137/2021\_2022\_\_E5\_AF\_B9\_ E4\_BA\_8E\_E4\_B8\_89\_E7\_c98\_137458.htm 1.

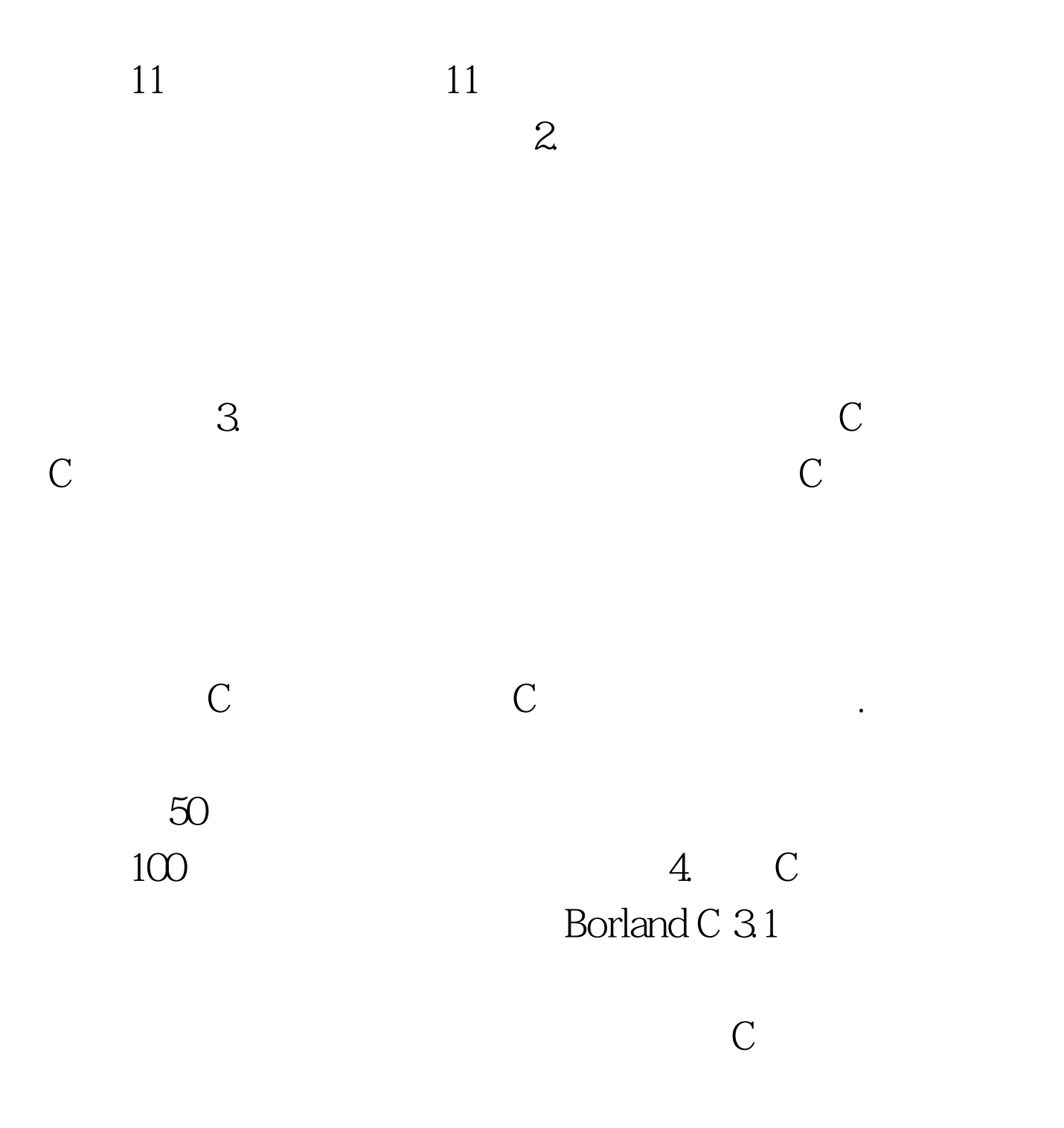

 $X\!P$ 

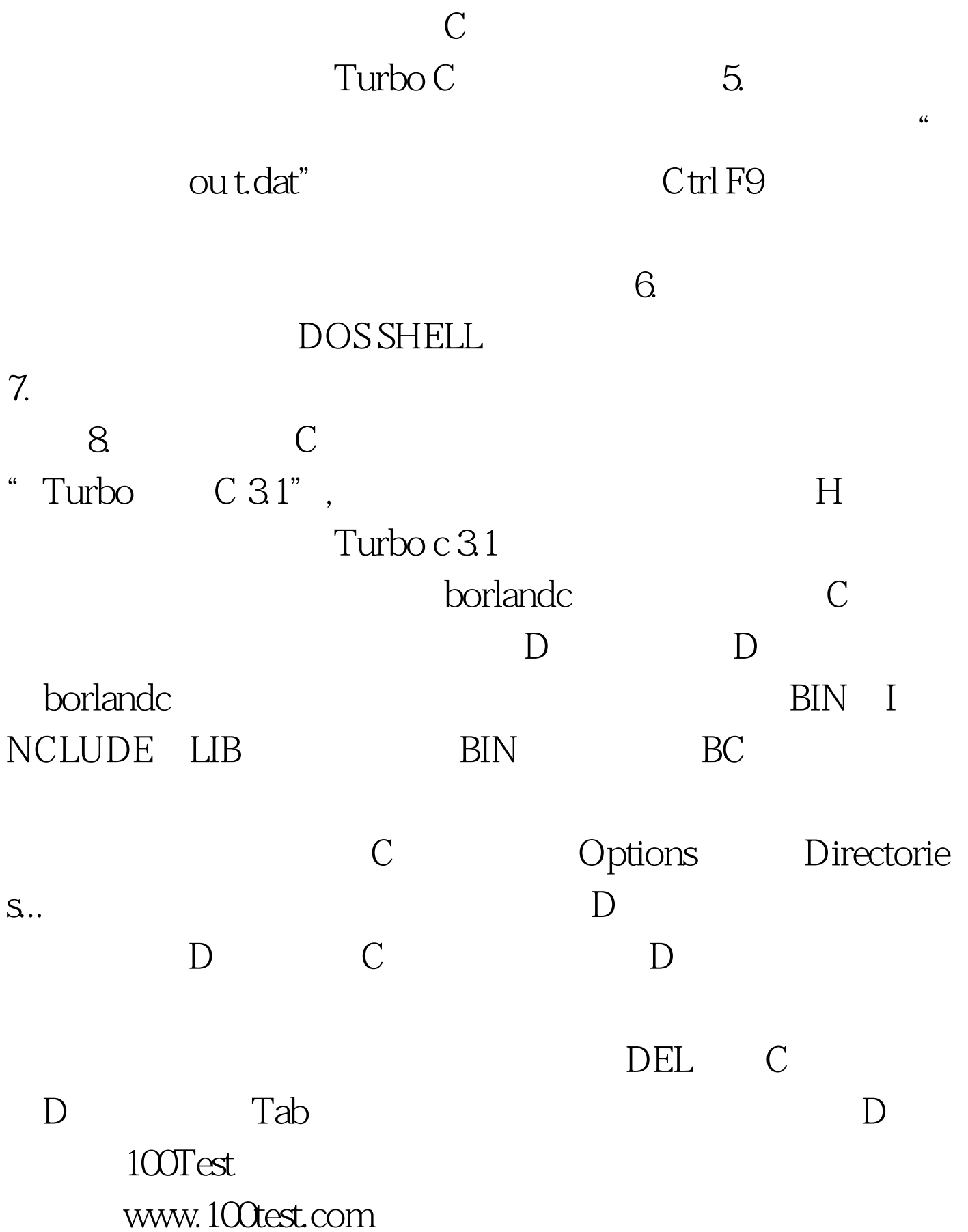